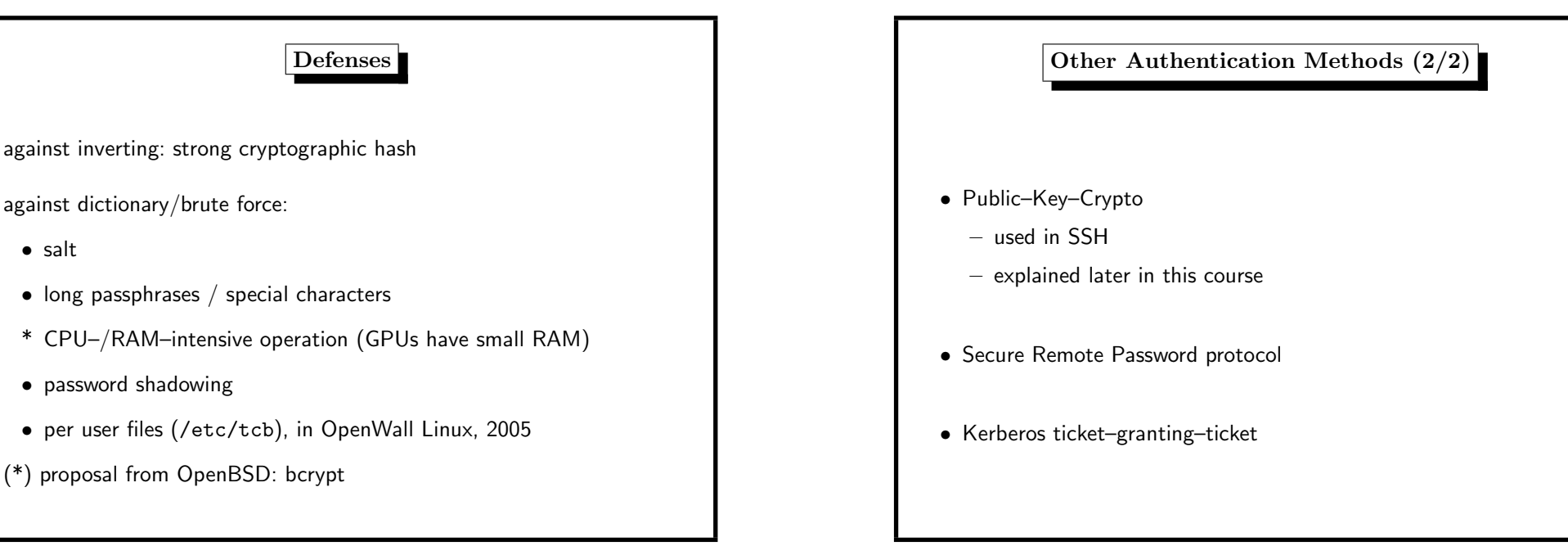

#### 5. User Identities 286

# Other Authentication Methods (1/2) • Challenge/Response – server sends x, client sends  $MD5(x + pass)$  to server – used in APOP, POP3–authentication – attacked in <sup>2008</sup> (Leurent) – drawback: clear-text passwords on the server • One–Time-Passwords – <sup>a</sup> random password list (strong PRNG needed) – used in PIN/TAN, S/Key, OPIE – OPIE (library) One time Passwords In Everything – drawback: store password lists

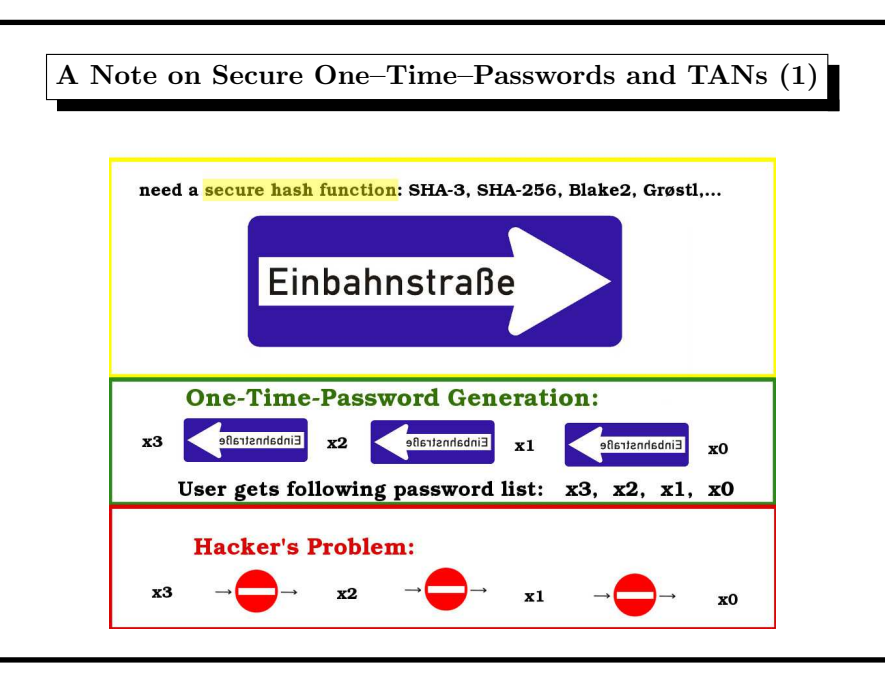

# <sup>A</sup> Note on Secure One–Time–Passwords and TANs (2) Implementation: • INIT: system stores  $x_4$ • the user enters  $x_3$  as his first password • the system compares  $h(x_3) = x_4$ , if unequal, permission denied • the system stores  $x_3$ • next time the user enters  $x_2$ • the system compares  $h(x_2) = x_3, \ldots$  $\rightsquigarrow$ system does not need to store the whole list, only the last used password

### Which Future Key–Derivation–Function?

GPU– and ASIC–unfriendly, the brute–force–attacking devices

- not 32-bit-based
- huge memory requirements (more than <sup>a</sup> GPU–thread can handle)
- lots of data dependent branching (no similar results in each thread)

 $\rightsquigarrow$ not necessarily standard hash functions ( $\rightsquigarrow$ scrypt?)

### May 2014:

specialized ASIC mining hardware for scrypt-based cryptocurrencies.

#### 5. User Identities 290

# Other Password Use Cases than Login

 $\rightsquigarrow$ key–derivation function transforms password into key

- disk encryption
- securing ZIP–, RAR–files
- wireless networks (WPA2)
- GPG, PGP e–mail encryption
- password vaults

#### 5. User Identities 292

## Back to UNIX-Usermanagement: Concept of Groups

each user belongs to exactly one principal group  $(\rightarrow/e$ tc/passwd) the group ID and name defined in /etc/group users may belong to additional groups

\$ id theobald uid=55177(theobald) gid=1111(stl) groups=1111(stl), 1113(stlnagios),60001(cuda)

corresponding entries in /etc/group

cuda:\*:60001:dweber,bohr,theobald

• password file protection: file locking, command vipw

- different users should have different UIDs.
- network wide identities with NIS, NIS+, SMB, LDAP . . .

# Managing Users: Disabling/Removing an Account

- set the corresponding password field in /etc/shadow to ..\*"
- change protection bits of the home directory to ---------
- do a backup of the home directory
- recursively delete the contents of the home directory
- remove entry from /etc/passwd

5. User Identities 294

### Managing Users: Creating an Account

- append <sup>a</sup> line in /etc/passwd, use new UID
- if a new group ID is used, append a line in /etc/group
- (Linux/Solaris) append a line in /etc/shadow, password field  $=$  ,,\*"
- create the home directory of the user
- change owner and group of the home directory
- change protection bits of the home directory
- set the first password of the user with the passw<sup>d</sup> command

5. User Identities 296

Managing Users: useradd/userdel tools (not standardized) adduser/useradd and rmuser/deluser/userdel commands The steps above are especially useful • if tools like adduser are missing • for shell scripts creating many accounts

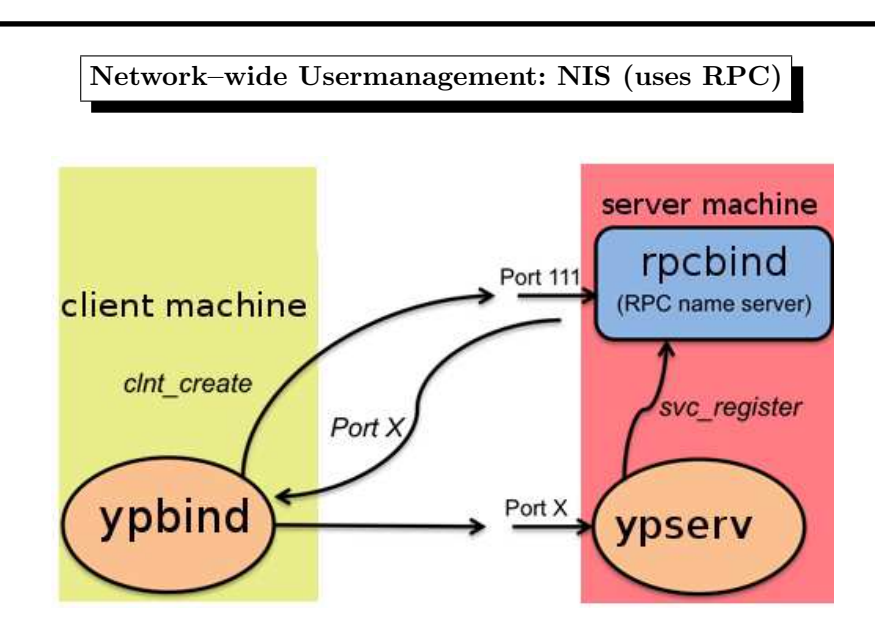

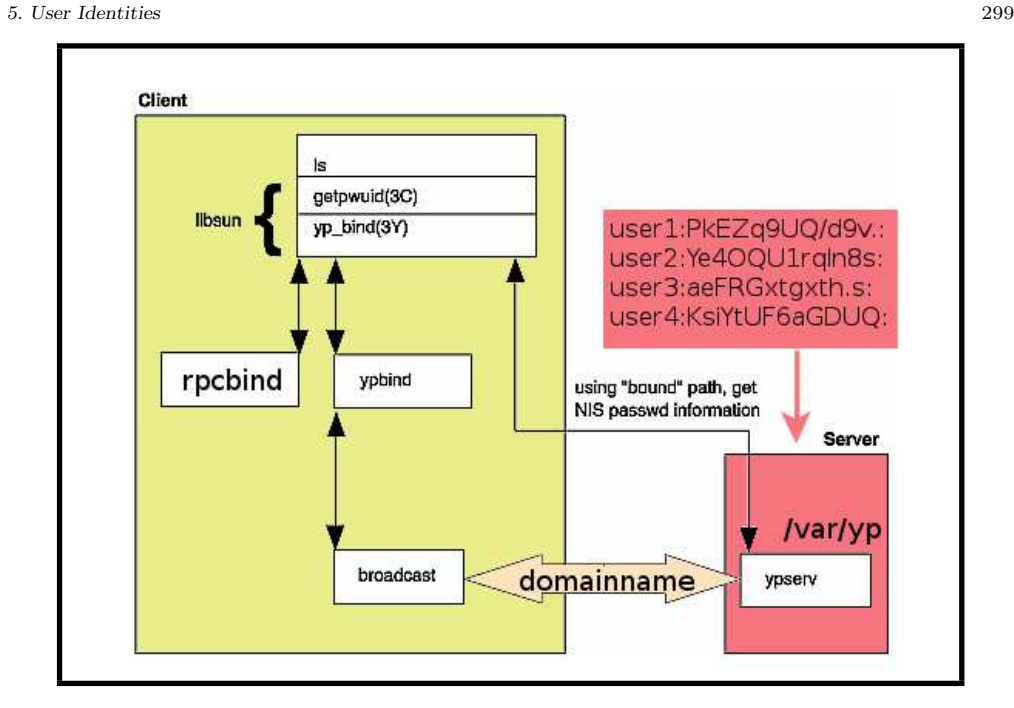

5. User Identities 298

NIS (binding client to server)

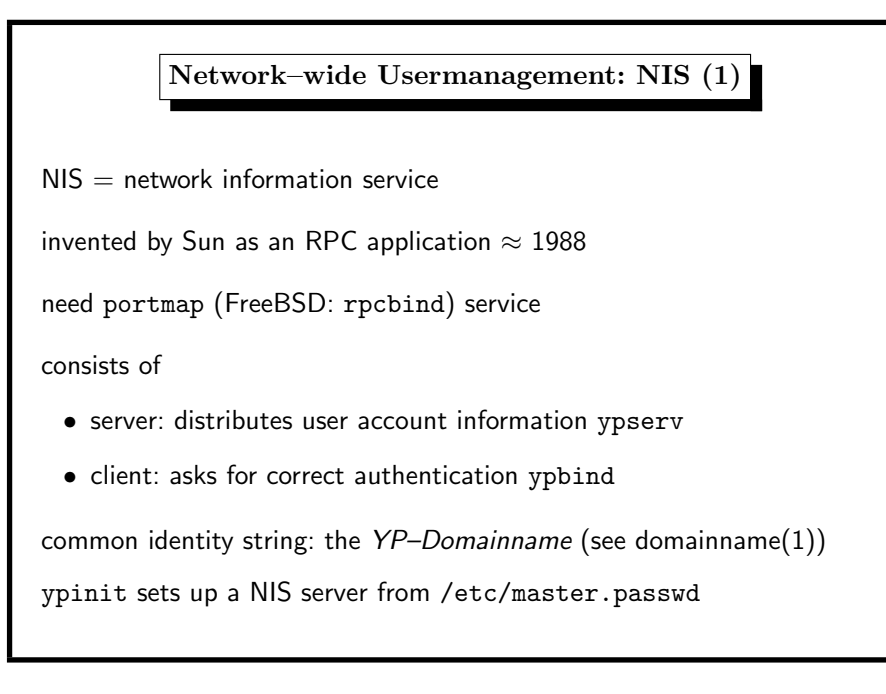

## Network–wide Usermanagement: NIS (2)

server: start ypserv

NIS maps under /var/yp

control access through

- /var/yp/securenets (FreeBSD/Linux)
- /var/yp/ypserv.acl (OpenBSD)

update /etc/master.passwd  $\rightsquigarrow$ make in /var/yp

Network–wide Usermanagement: NIS (3)

client: start ypbind, domain name is command-line arg

two ways to refer to NIS-entries:

- /etc/nsswitch.conf include nis keyword
- /etc/master.passwd include +:\*:::::::: entry

passwd command  $\rightsquigarrow$ local password file  $\rightsquigarrow$ NIS server same goes for group, hosts, services, ...

root account locally (for network problems, server shutdown etc.)

5. User Identities 302

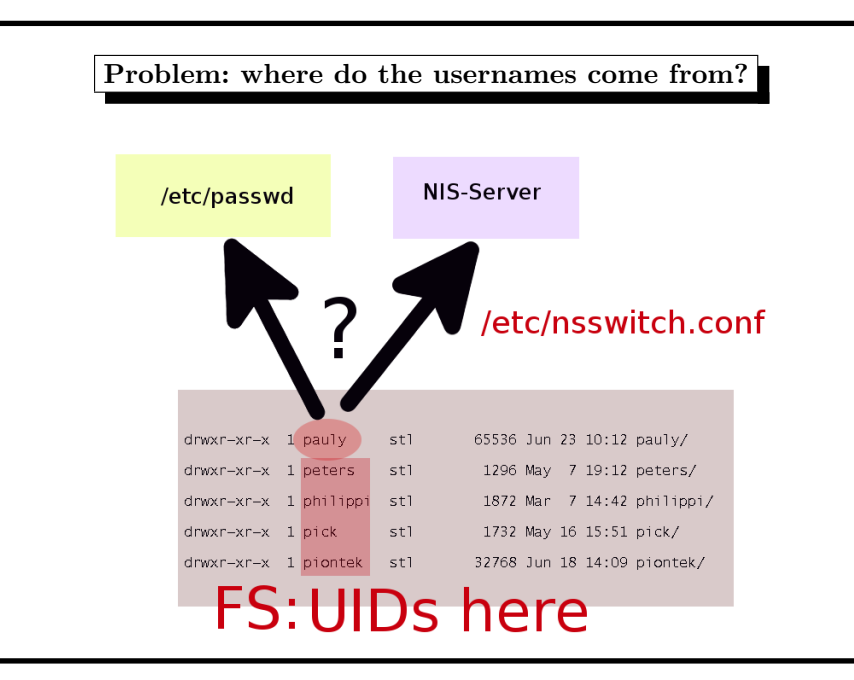

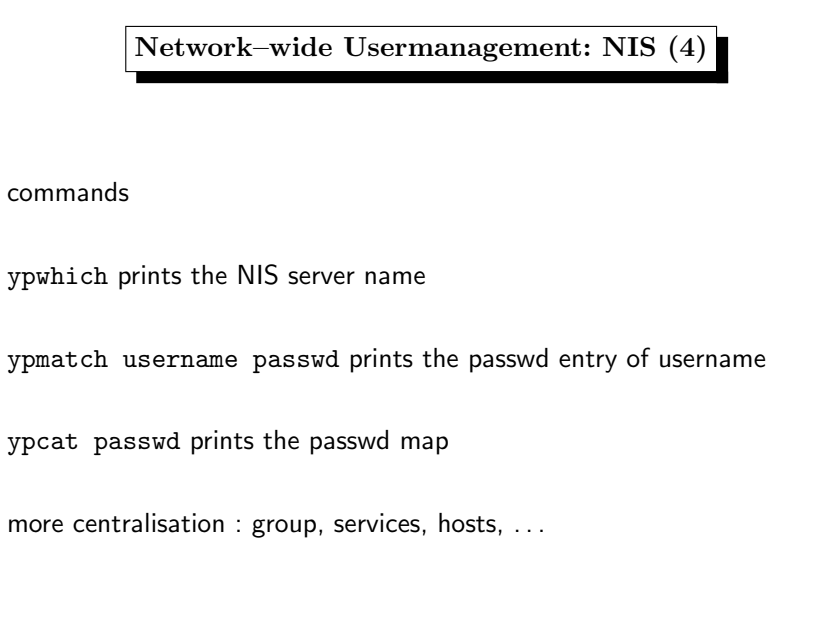

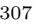

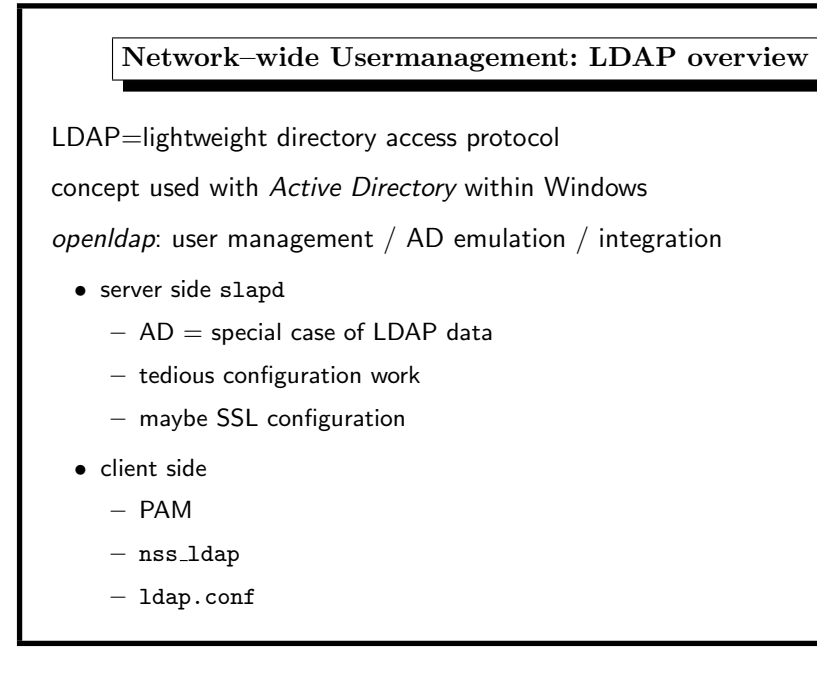

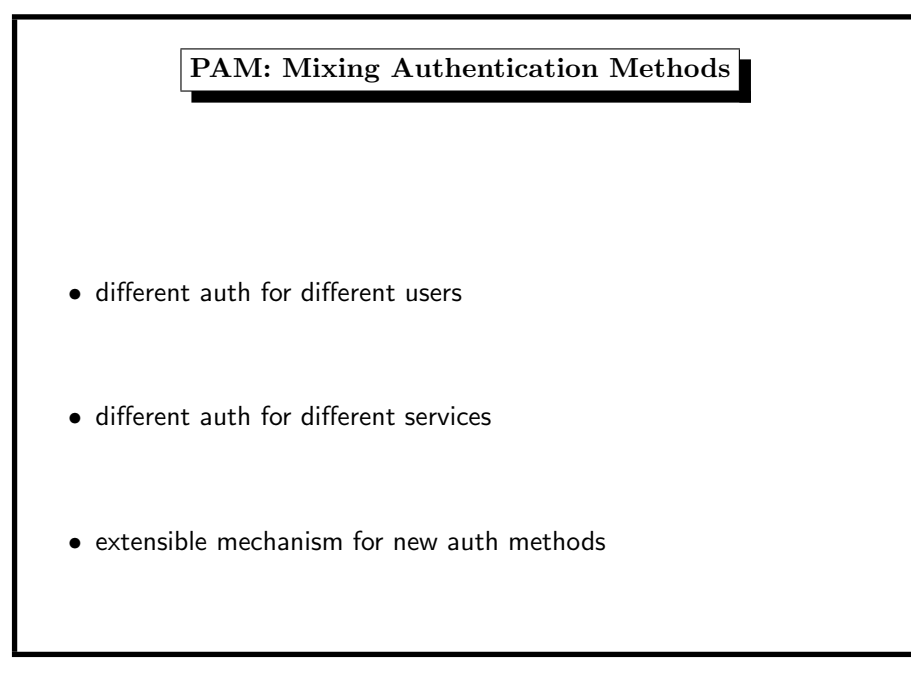

#### 5. User Identities 306

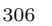

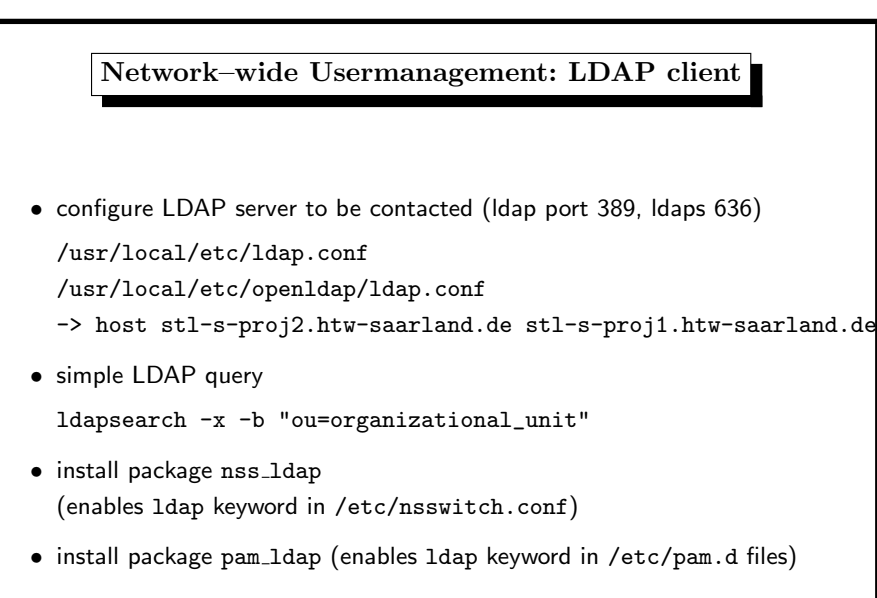

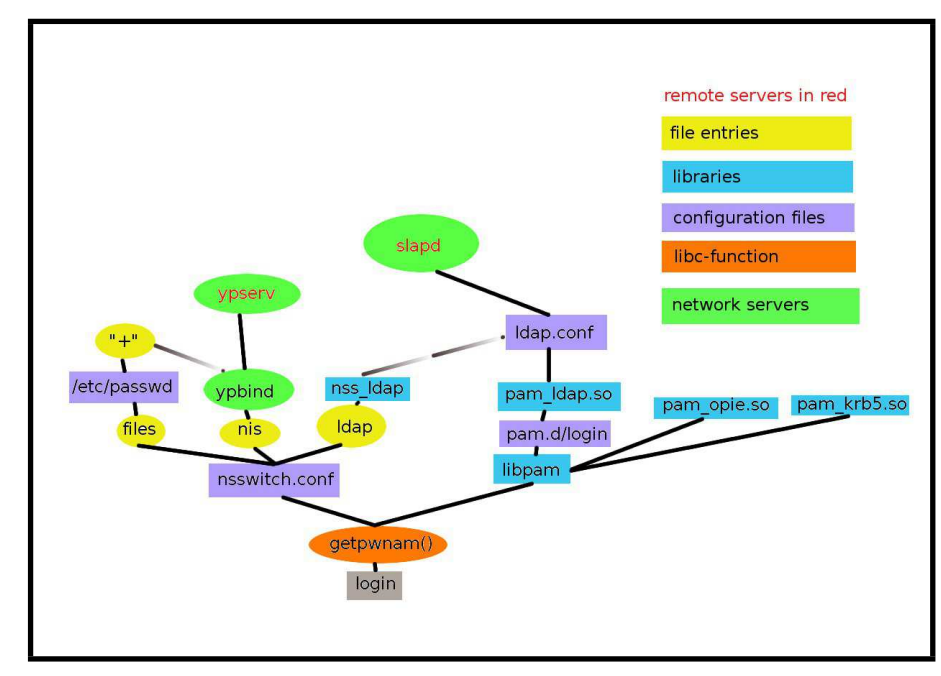